# Excel Integration for Agile PLM

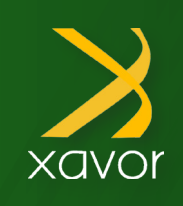

# What Can Xavor's Excel Integration for Agile PLM Do For Your Business?

Xavor's Excel Integration for Agile PLM allows you to integrate and update search, BOMs, AMLs and change creation. With Xavor's ingenious integration solution between Microsoft Excel and Oracle Agile PLM, this can ultimately help Product Teams save time and generate value.

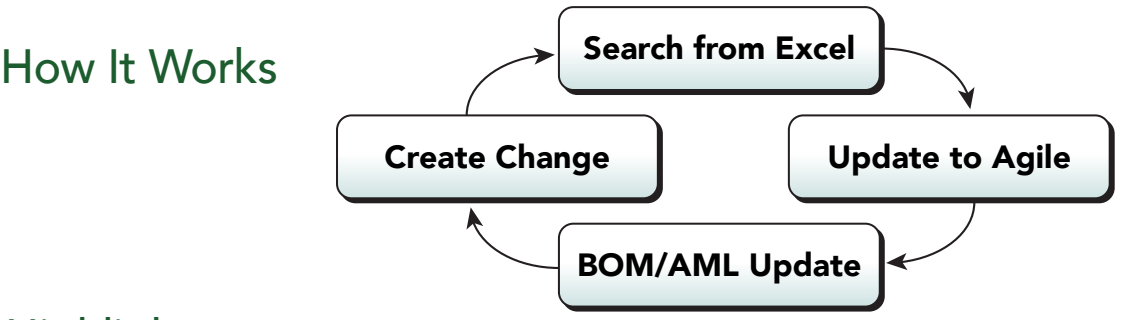

### **Highlights**

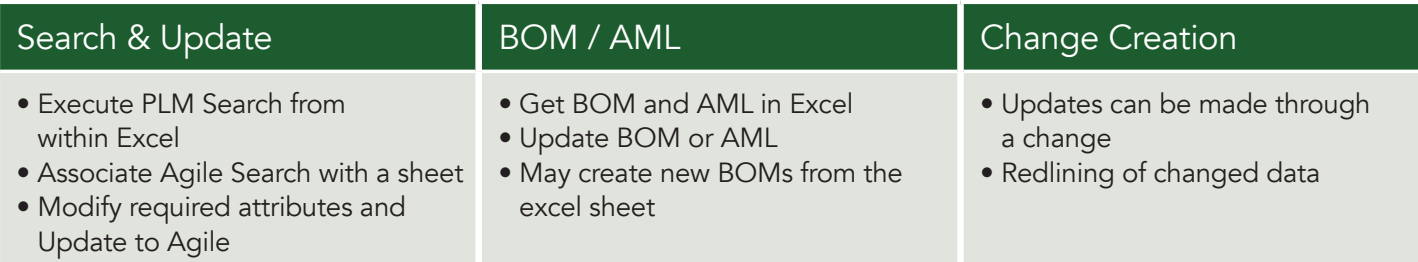

#### Updating Data to Agile PLM

By clicking on "Update Current Sheet Data" you can simply open a change configuration window.

#### Imported Agile PLM Search

The columns are displayed like they are configured in Agile PLM. There are no limitations on what kind of columns can be imported.

#### Exporting Data to Agile PLM

After the update, the Change in Agile PLM has the Item added to its Affected Items tab. It now has a new description and it's change controlled attribute is redlined.

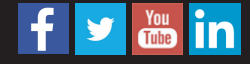

# Excel Integration for Agile PLM

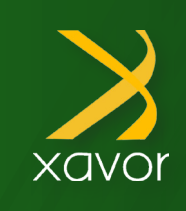

#### Importing BOM from Agile PLM

Multiple BOMs can be pulled at the same time by providing a comma separated list of item numbers.

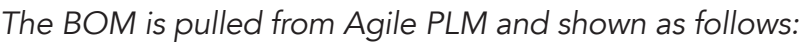

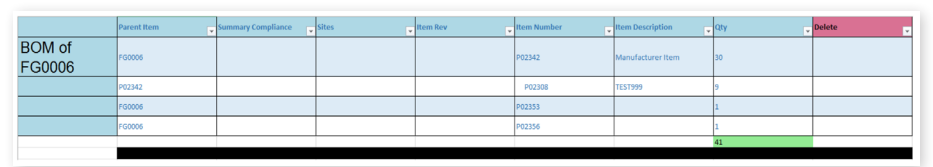

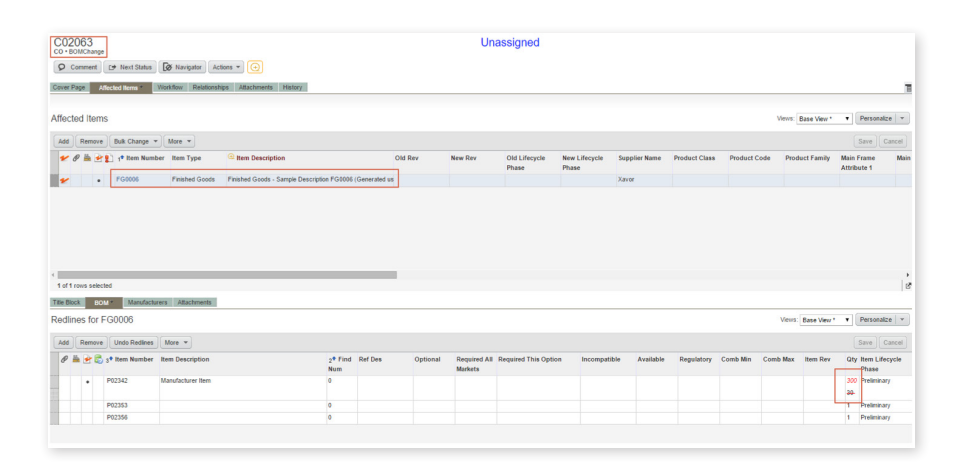

AML of P02761

### Updating BOM

After the update, the Change has been created and the Item has been added to the Affected Items. The change in quantity in the BOM has also been redlined.

### Importing AML from Agile PLM

Multiple AMLs can be pulled at the same time by providing a comma separated list of item numbers.

# Updating AML

After the update, the change has been created and the item has been added to the affected items. The deletion of the manufacturer has been shown in the redlines.

# Updating All

*The AML is pulled from Agile PLM and shown as follows:*

If all of the sheets opened in Excel are saved searches, BOMs or AMLs, and need to be added to a single Change Order, then you can go ahead and click Update All.

# Contact us today to schedule a demo!

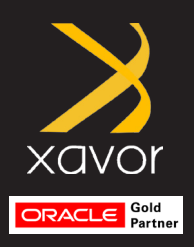

#### About Xavor Corporation

Headquartered in Irvine, California, Xavor has provided business and software consulting services to enterprise companies since 1995. Our Agile PLM team delivers products, services and apps to enhance adoption and extend productivity. We perform new implementations, data migrations, upgrades and process customizations focusing on the semiconductor, medical device and high-tech verticals.